# WykBad V - Projektowanie biaBek - opis przedmiotu

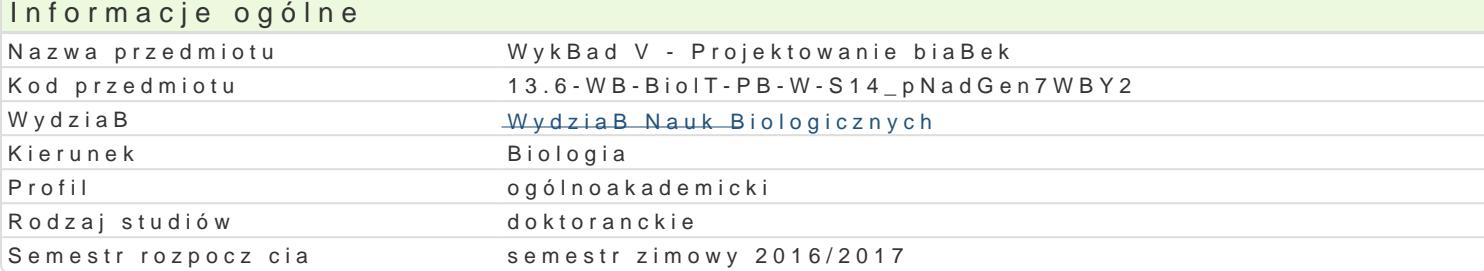

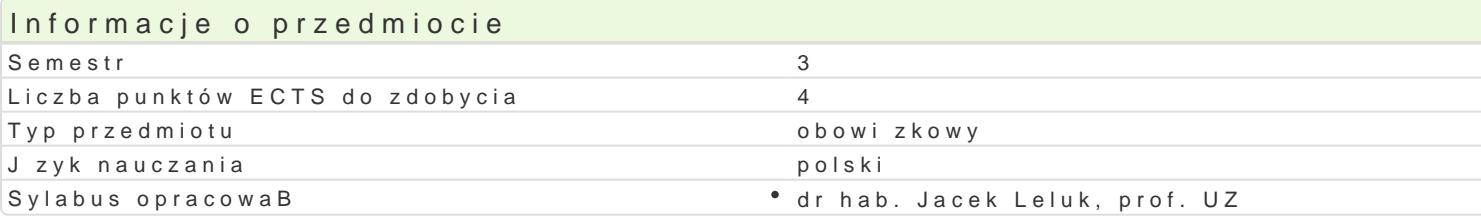

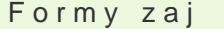

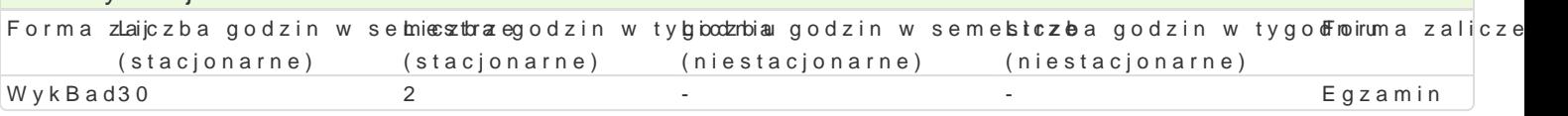

# Cel przedmiotu

Poznanie bioinformatycznych metod badawczych w modelowaniu molekularnym, przewidywaniu struktu Korzystanie z sekwencyjnych i strukturalnych baz danych (UniProtKB, TREMBL, PDB). Zapoznanie si Umiej tno[ wBa[ciwego doboru narz dzi do przewidywania struktur biaBkowych i modelowania. Rozum publicznie dost pnych aplikacji teoretycznego przewidywania struktur biaBkowych (Swiss-Modeller, p teoretycznej. Pozyskiwanie peBnej mo|liwej informacji o parametrach strukturalnych biaBek, mechan Zapoznanie si ze znaczeniem wpBywu mutacji na zmiany w strukturze i funkcji biaBek. Zapoznanie s zmiennych i konserwatywnych w biaBkach homologicznych (program ConSurf, program Talana). Umiej (program Corm). Umiej tno[ wyboru wBa[ciwej metody do projektowania biaBka o konkretnych wBa[ci wizualizacji i analizy struktur molekularnych (Rasmol, WebLab Viewer, VMD, DSVisualizer17, DS Stu i prawidBowej realizacji projektów badawczych w zakresie modelowania i projektowania biaBek.Szcze projektowania biaBek o zadanej funkcji.

### Wymagania wst pne

ObsBuga komputera i internetu. ObsBuga ogólnou|ytkowych programów przewidzianych w programie p Zaliczone pozytywnie kursy programu studiów stacjonarnych "Biochemia", "Bioinformatyka", "Budowa

## Zakres tematyczny

Przegl d narz dzi i algorytmów do teoretycznego przewidywania struktur biaBkowych. Teoretyczna an Metody badaD podobieDstwa sekwencji aminokwasowych. Istotne kryteria analizy porównawczej sekw Dopasowywanie sekwencji biaBkowych przy u|yciu kilku niezale|nych programów (ClusltalX, Multalin, na podstawie znanej jego sekwencji aminokwasowej (program Predict7). Przewidywanie procentowego analiza zmienno[ci mutacyjnej w rodzinach biaBek homologicznych (Talana, ConSurf). Identyfikacja i analiza, identyfikacja i charakterystyka mutacji sprz |onych, wyst puj cych w grupach biaBek spokrev przestrzennych biaBek (Rasmol, Rastop, WebLab Viewer, VMD, DSVisualizer17, DS Studio). Konstruo funkcjonalnych.

## Metody ksztaBcenia

WykBad z prezentacjami multimedialnymi (PowerPoint) oraz korzystaniem z bioinformatycznych serwi bioinformatycznego. wiczenia praktyczne z wykorzystaniem biologicznych baz danych i specjalistycz zdalnego nauczania (e-learning)

### Efekty uczenia si i metody weryfikacji osigania efektów uczenia si Opis efektu Symbole efektów Metody weryfikacji Forma zaj

ma wiedz nt. modelowania zjawisk i procesów oraz rozumiec<u>niwe o</u>zasao chyestowosy lobaj nauk przyrodniczych pozwalaj ce na poprawne wykorzystanie tych zasad w° boabdsaeniwandhjana udkooewnyach oraz sporzdzaniu dokumentacji eksperckiej aktywno[ci na zajciach WykBad

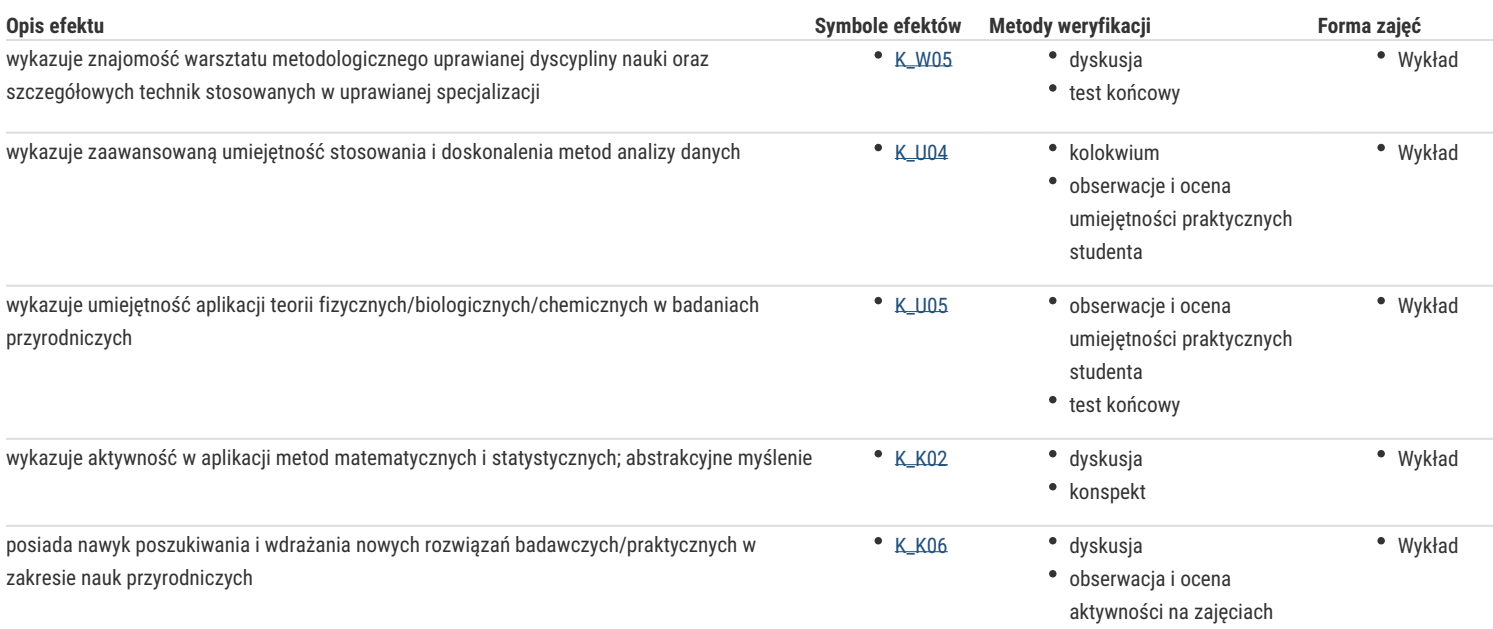

#### Warunki zaliczenia

Wykład - warunkiem zaliczenia jest uzyskanie pozytywnej oceny z końcowego testu egzaminacyjnego

#### Literatura podstawowa

1. Baxevanis, A.D, Ouellette, B.F.F. (red.), Bioinformatyka, Wydawnictwo Naukowe PWN, 2004.Podobnie postępuj w przypadku kolejnych pozycji bibliograficznych literatury podstawowej wciskając [Enter]. Pamiętaj o kolejności: autor, tytuł, wydawnictwo, miejsce, rok wydania! Przed wciśnięciem [Enter] skasuj ukryty tekst: "Podobnie ...".

- 2. Higgins, D, Taylor, W. (ed.), Bioinformatics. Sequence, structure and databanks. Practical approach, Oxford University Press, 2000
- 3. Berg, J.M, Tymoczko, J.L. , Stryer, L., Biochemia, Wydawnictwo Naukowe PWN, Warszawa, 2005, wydanie III zmienione

#### Literatura uzupełniająca

1. Fasold, H., Budowa białek, PWN Warszawa, 1977.

### Uwagi

Zmodyfikowane przez dr hab. Jacek Leluk, prof. UZ (ostatnia modyfikacja: 24-04-2017 17:01)

Wygenerowano automatycznie z systemu SylabUZ